#### **FORTRAN'da Giriş/Çıkış Ve Tanımlamalar**

 Giriş/Çıkış deyimleri Biçimli giriş/çıkış deyimleri, Klavye'den veri girişi  $\blacktriangleright$  Dosya'dan veri okuma ve dosyaya veri yazma Ekrana sonuçları yazdırma, Yazıcı, çizici gibi ortamlardan sonuç almak.

#### Serbest biçimde veri girişi/çıkışı,  $\blacktriangleright$  Biçimli veri girişi/çıkışı,  $\blacktriangleright$  Biçimli girişlerde kullanılan Edit tanımlayıcıları, **FORTRAN'da I/O Ve Tanımlamalar**

**Giriş/çıkış için**  Taşıyıcıların, sayıların, karakter, boşluk, tekrar belirteçlerinin kontrol edilmesi gerekir.

# Veri Girişi READ(k, n) liste

 Klavyeden (bilgisayara) veri girişi (bilgisayarın okuma yapabilmesi)

 Dosyadan (HDD, flash disk, CD/DVD, disket, gibi magnetik, elektrik veya optik ortamlardan) okuma Fare ile okuma vs.

# READ(k, n) liste

Okuma deyiminde,  $\triangleright$  k – ortamı n – biçimlendiricinin etiket numarasını k - \* olursa klavyeyi n - \* olursa serbest formatta girişi gösterir  $\triangleright$  READ(4,\*) anlamı - 4 nolu ortamdan/birimden serbest okuma yapılacaktır

## **READ deyiminin genel kullanımı**

**READ(<dosya no> [,<format belirteci>][,REC=<kay ıt numaras ı>][,END=<deyim numaras ı>][,ERR=<deyim numaras ı>]) <alan de ğ i şkenleri>**

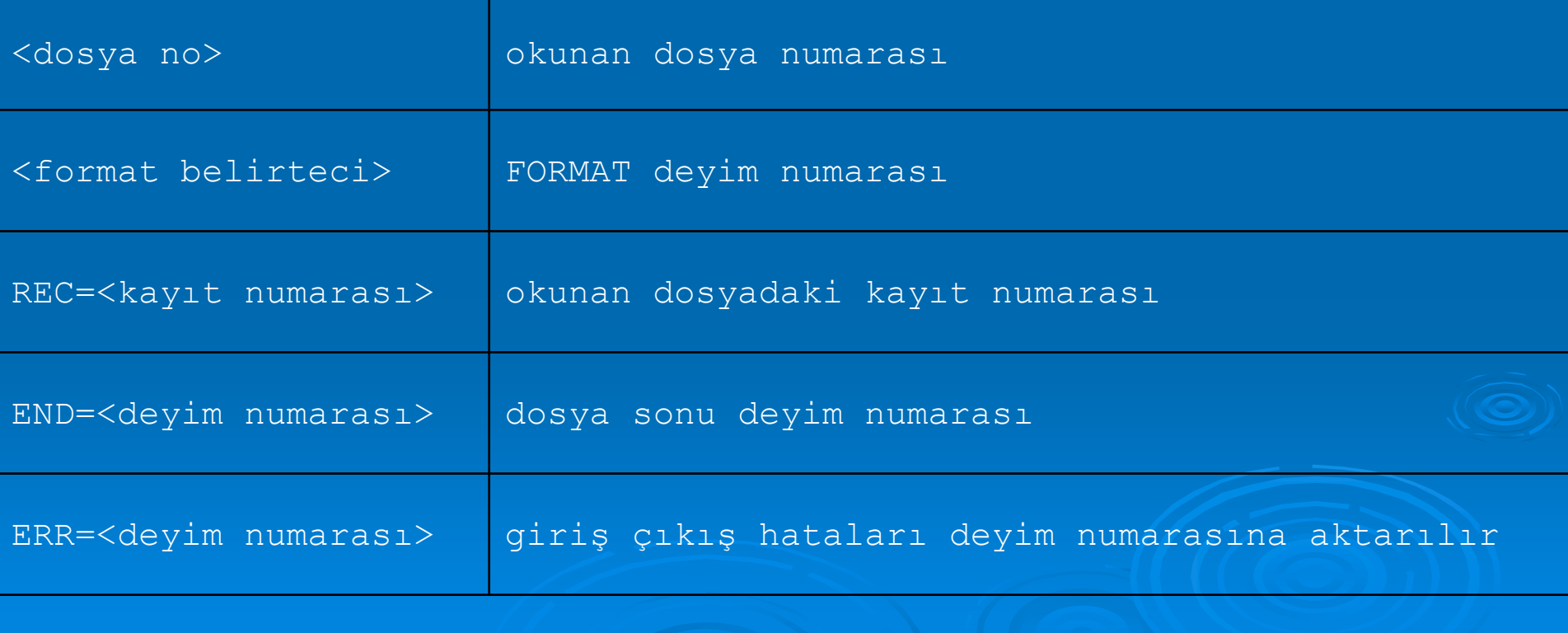

#### **READ(\*, \*) Birinci, Ikinci, Ucuncu, Dorduncu**

 Yukarıdaki satır **Birinci, Ikinci, Ucuncu, Dorduncu** değişkenlerine serbest formatta bilgi aktarılacağını gösterir.

 **READ( 1, 10,REC= 5,END=20,ERR=30) A, B 10 FORMAT(F5.2, F7.3)**

Yukarıdaki satırlarda A ve B değişkenlerine 10 biçimleyici etiket numarasına göre A değişkenine F5.2 biçiminde, B değişkenine F7.3 biciminde noktalı sayı aktarılacağı belirtilmektedir. Okumanın 1 nolu dosyanın (RECord) 5nci kayıtından olacağı, bu okuma esnasında dosya sonuna gelinirse (END) 20 etiket numaralı satıra sapılacağı, okuma esnasında (ERRor) hata oluşursa 30 etiket numaralı satıra geçileceği belirtilmektedir.

# **WRITE(k,n) liste**

Genel olarak çıkış aygıtlarından sonuç verilerinin alınması için kullanılır.

Sonuçların veya çıktıların yazıcıya aktarılabilmesi için k yerine \* alınır ve program çalıştırılmadan önce klavyedeki Ctrl ve P tuşlarına aynı anda basılır (MS-DOS ortamında). Böylece program çalıştığı sürece ekrana yazılan her şey yazıcıya aktarılmış olur.

WRITE ifadesi biçimlendirilmiş veya biçimlendirilmemiş şekillerde kullanılabilir.

## **WRITE deyiminin genel yazımı**

**WRITE(<dosya no> [,<format belirteci>][,REC=<kay ıt numaras ı>] [,ERR=<deyim numaras ı>]) <alan de ğ i şkenleri>**

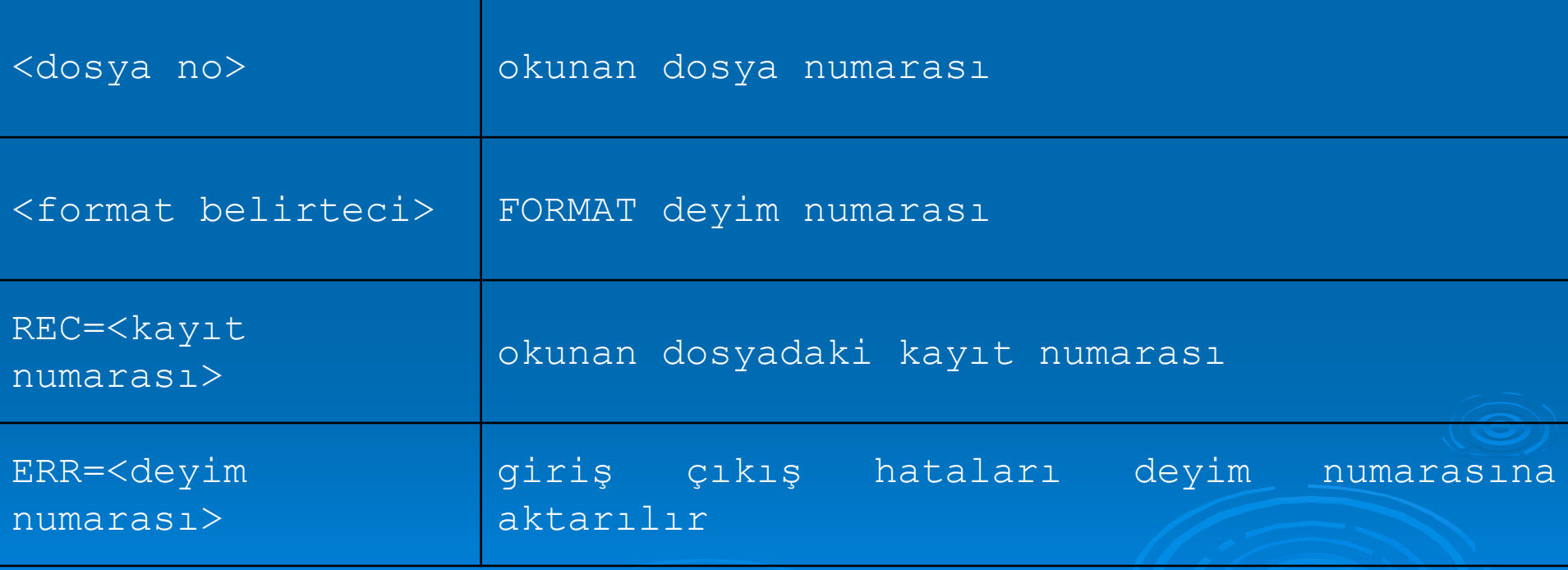

#### **WRITE(\*, \*) A, B, C, D**

 Yukarıdaki satır **A, B, C ve D** değişkenlerindeki bilgilerin serbest formatta ekrana aktarılacağını gösterir.

 **WRITE( 1, 10,REC= 5,ERR=30) A, B 10 FORMAT(F5.2, F7.3)**

Yukarıdaki satırlarda A ve B değişkenlerine 10 biçimleyici etiket numarasına göre A değişkenindeki değer F5.2 biçiminde, B değişkenindeki değerin F7.3 biçiminde noktalı sayı olarak 1 nolu ortama aktarılacağını belirtilmektedir. Yazmanın 1 nolu dosyanın (RECord) 5nci kayıtın a olacağını, yazma esnasında (ERRor) hata oluşursa 30 etiket numaralı satıra geçileceği belirtilmektedir.

## **OPEN deyimi**

**OPEN (<birim no>[, FILE = 'dosya\_adı'][, STATUS='<durum>'][, ACCESS='<erişim>'][, FORM='<format>'][, RECL=<kayıt uzunluğu>])**

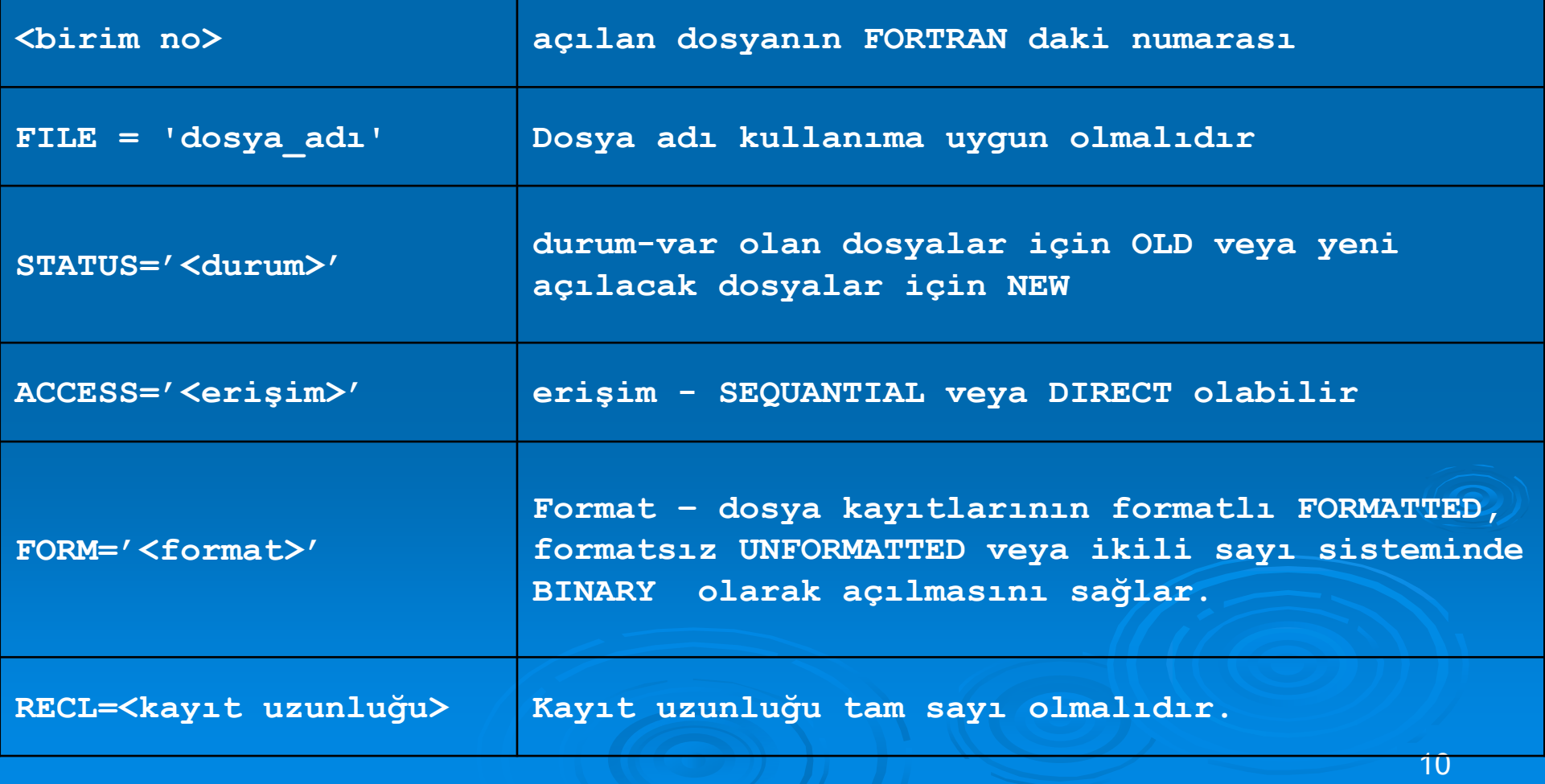

### **OPEN deyimi**

**OPEN (1, FILE = 'veri.dat', STATUS='OLD', ACCESS='SEQUENTIAL', FORM='FORMATTED', RECL=40)**

Yukarıdaki deyim ile bilgisayarın 1 no'lu ortamında bulunan/var olan veri.dat isimli dosyanın her kayıt satırından, 40 karakter kayıt uzunluğu olan ve formatlı kayıt satırlarına sırayla ulaşılması/erişilmesi sağlanır. Kısaca program tarafından dosya kullanıma hazır hale getirilir.

# **OPEN deyimi**

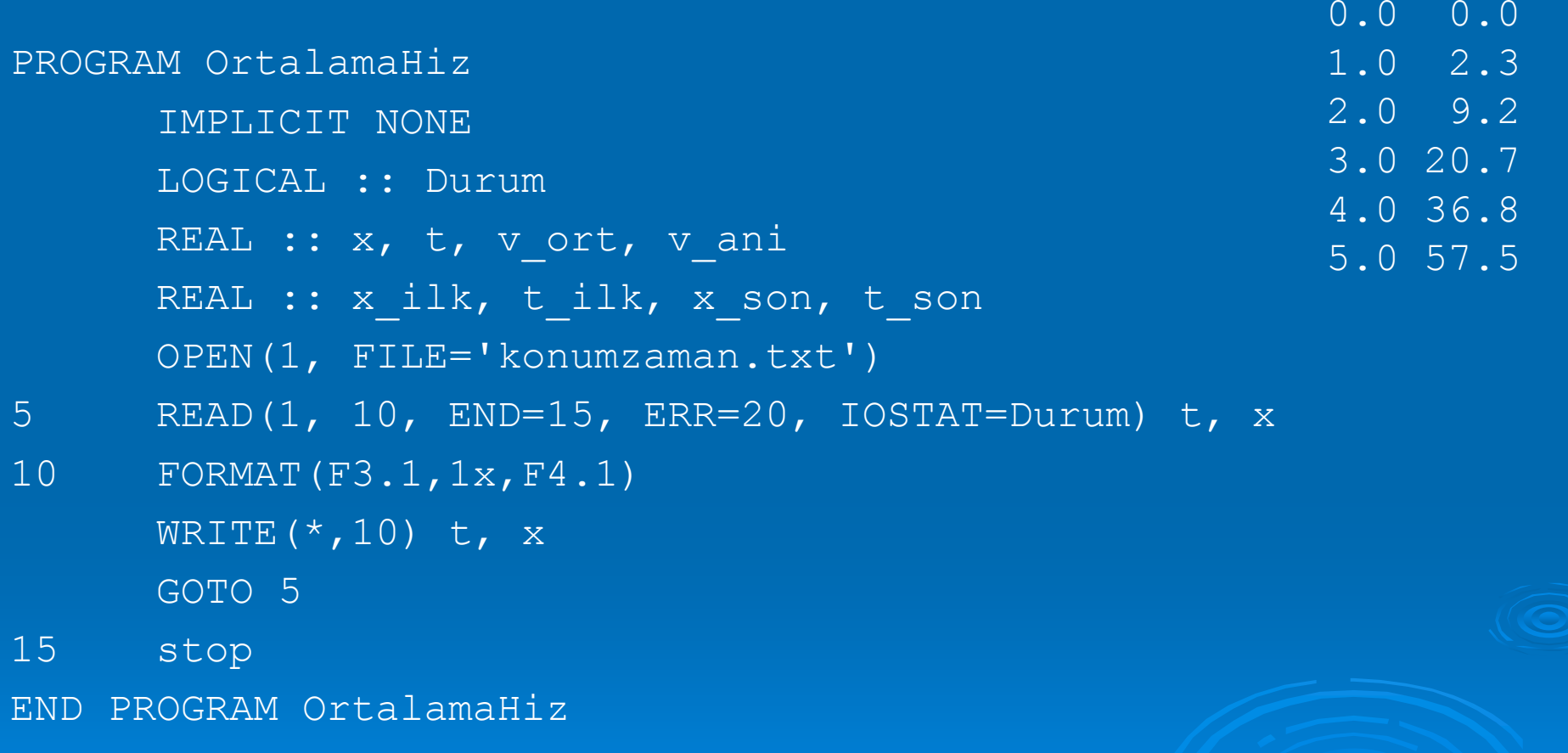

## FORMAT (s1, s2, ... sk)

 **READ** ve **WRITE** deyimleri için verinin türü ve uzunluğunu bu deyim belirler. Burada n, ilgili **READ**  veya **WRITE** deyiminde belirlenen FORMAT deyiminin numarasıdır. s'ler ise **READ** veya **WRITE** deyiminin **liste** kısmında sıralanan değişkenlerin türlerini, uzunluklarını ve yerlerini tanımlayan FORMAT KODLARIDIR.

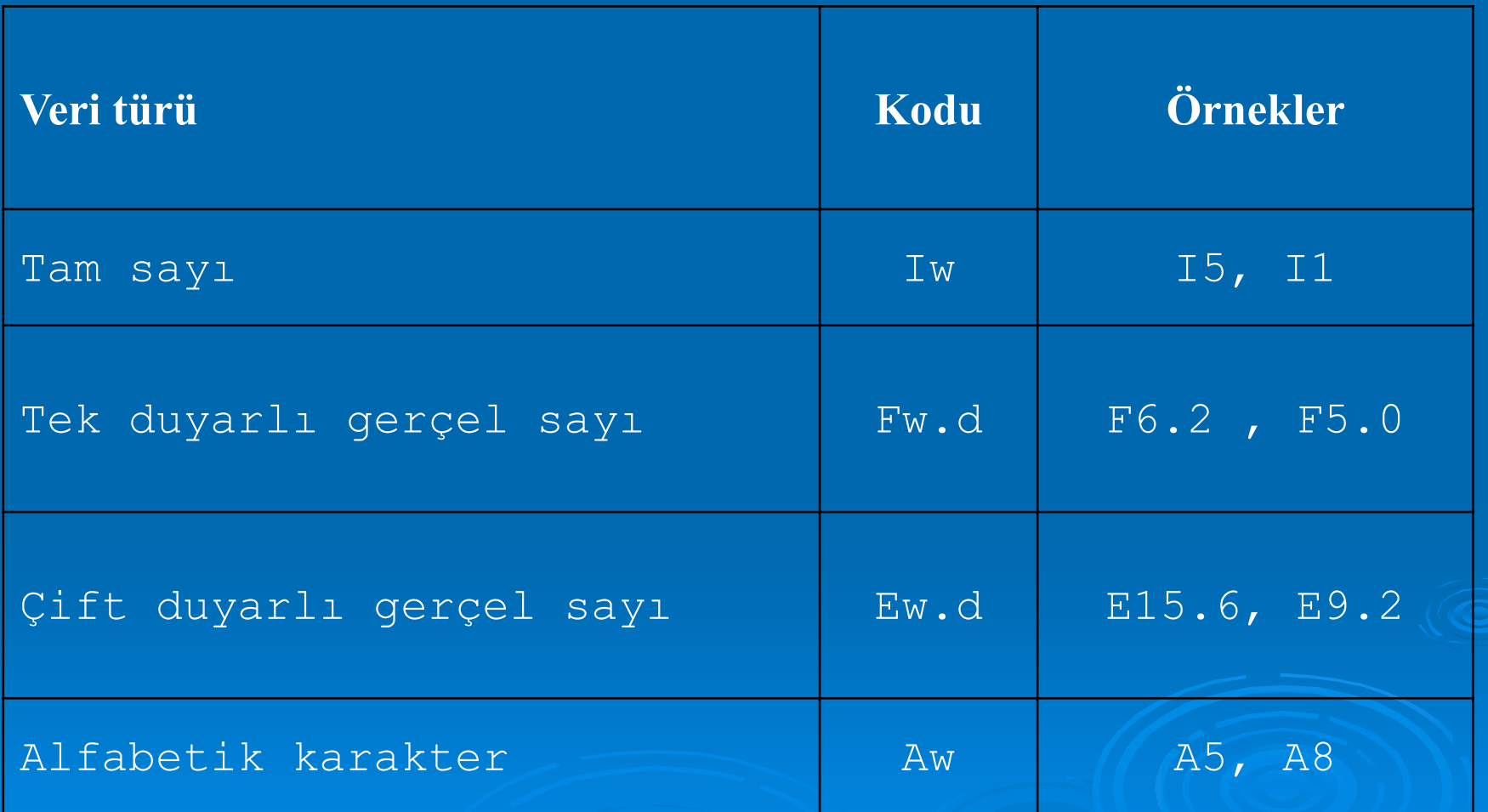

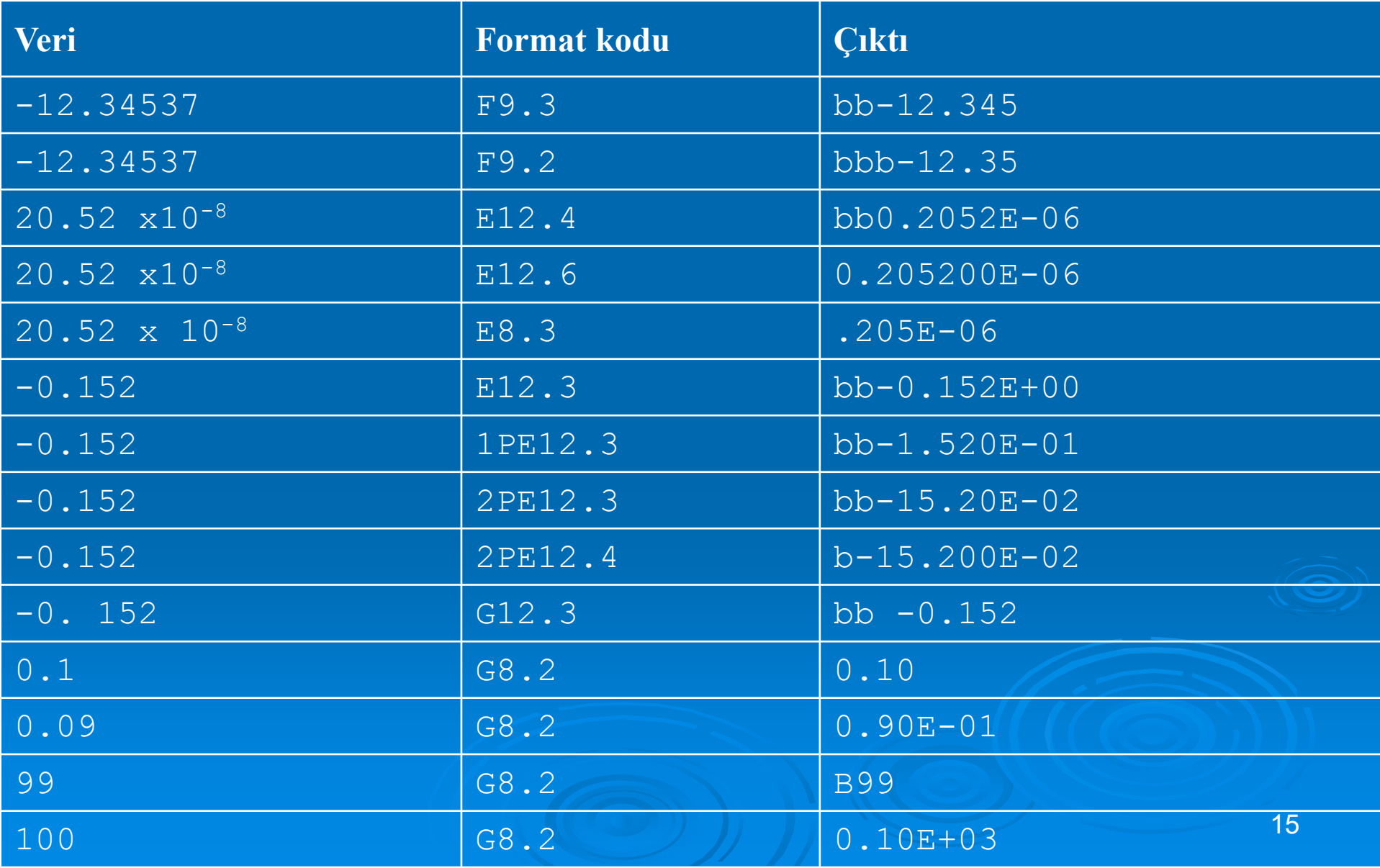

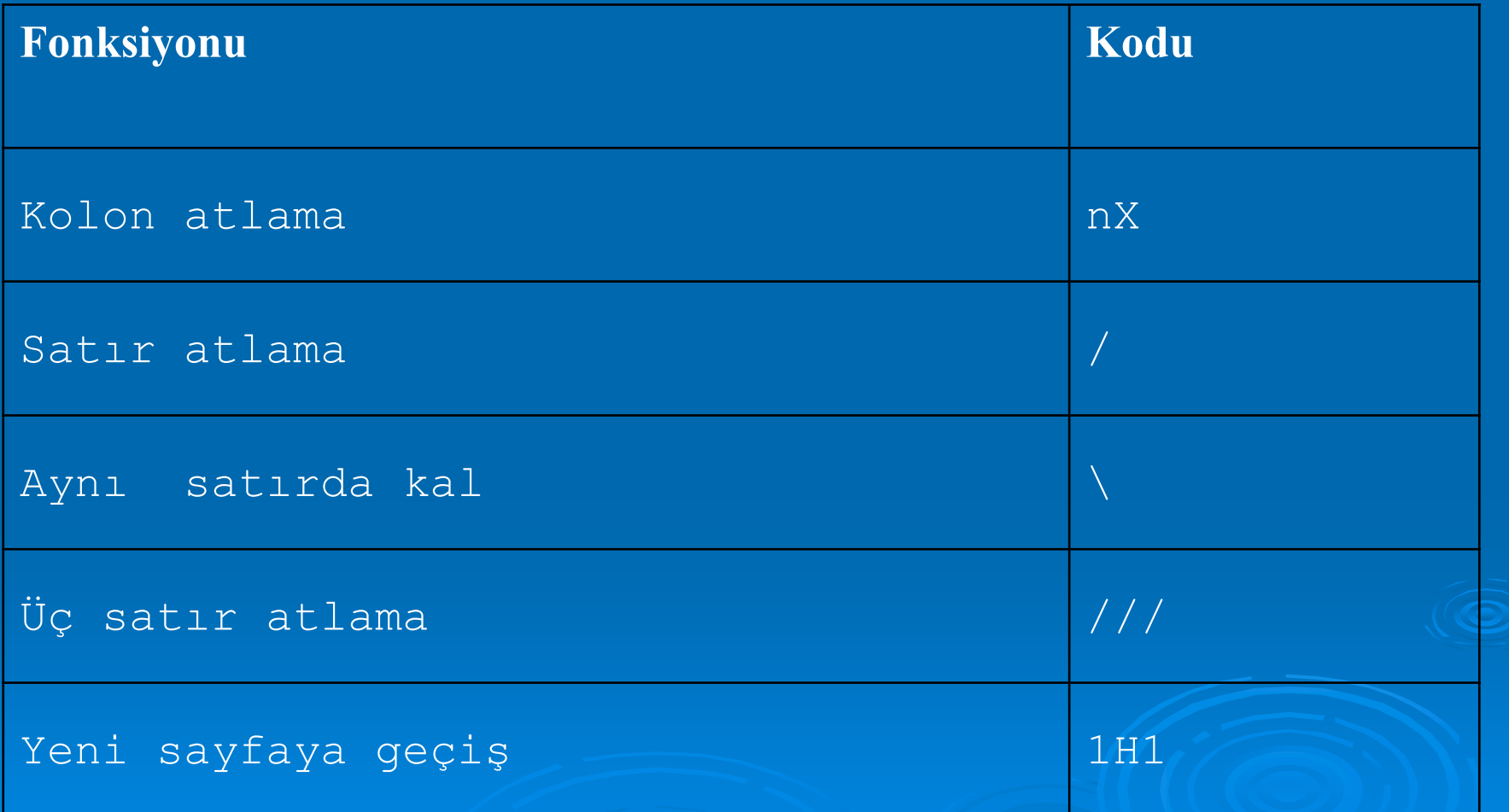

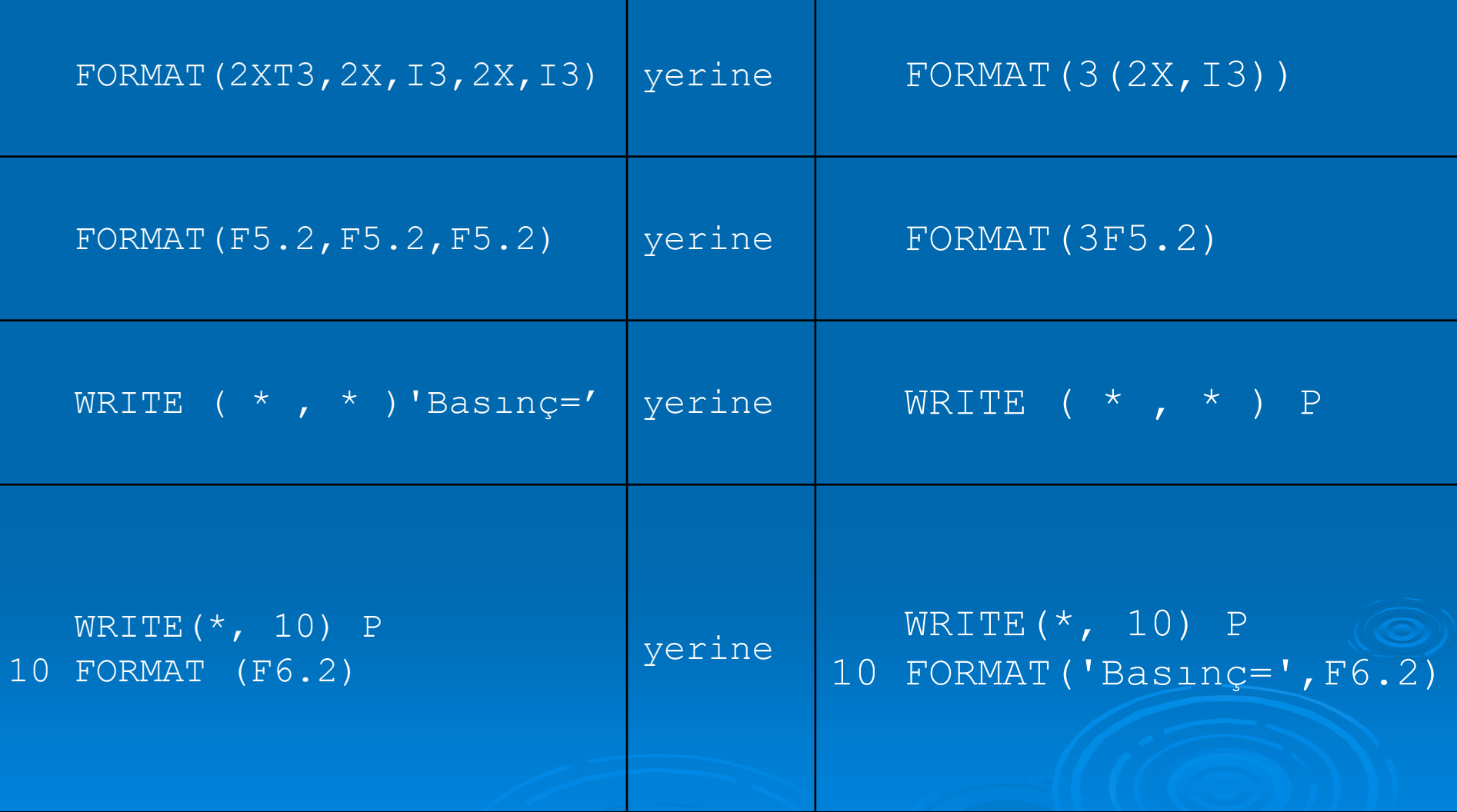

### Tanımlama Deyimleri

•Genellikle programın ilk satırlarında yer alırlar.

•Programda kullanılacak tüm tamsayı, gerçel ve kompleks sayı değiśkenleri, alfabetik ve indisli değişkenler (diziler ve matrisler) ile mantıksal değişkenler, bu deyimler yardımıyla tanımlanmalıdır.

•Duyarlı hesaplamalarda kullanılacak değişkenlerin duyarlılığı da yine tanımlanmalıdır.

### Programı hazırlama

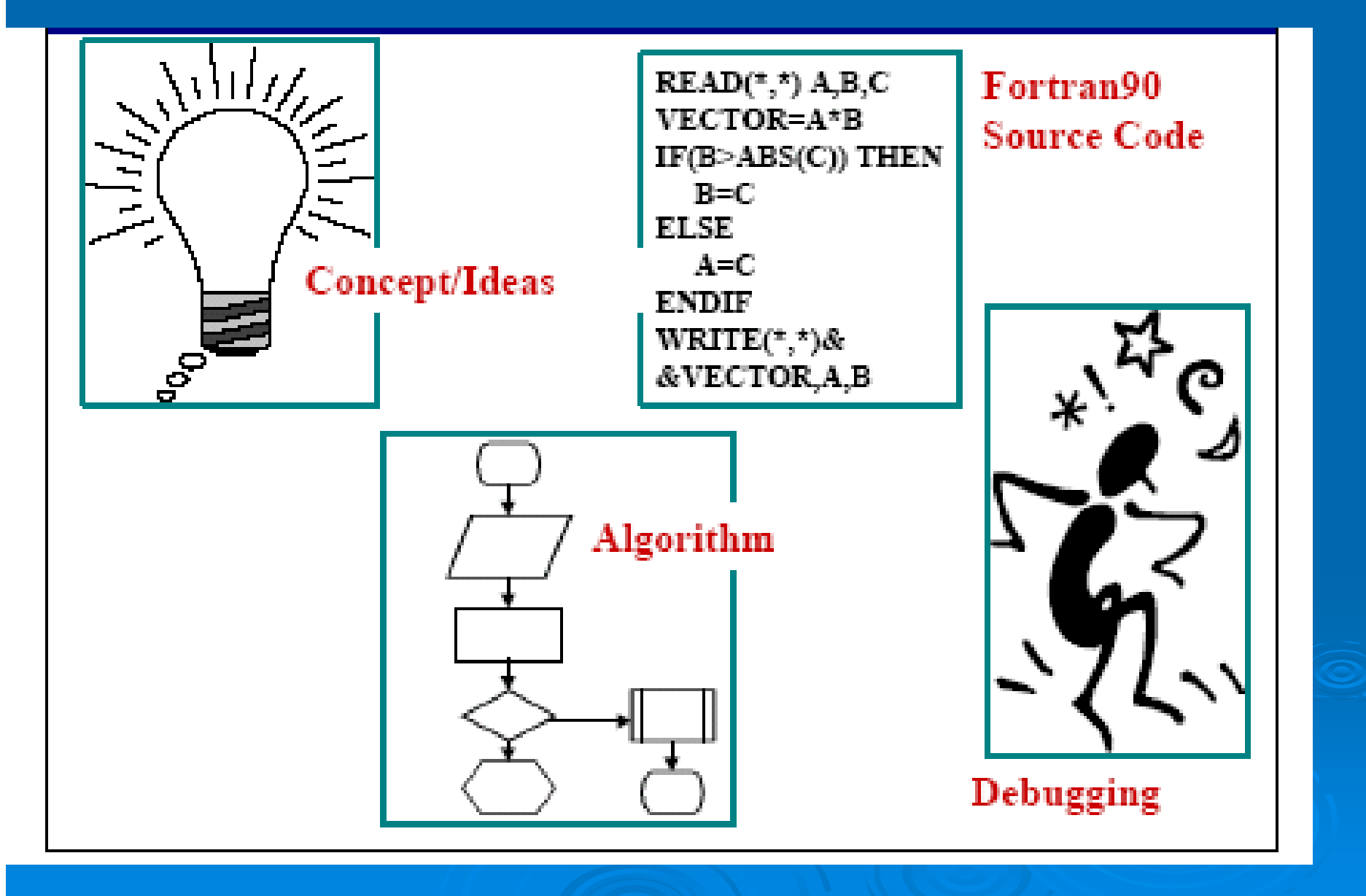

### Tanımlama Deyimleri

- $\blacktriangleright$  **DOUBLE PRECISION** : Noktalı sayı değişkenlerin, derleme ve hesaplama sırasında çift duyarlıklı olarak işlem görmelerini sağlar (Örnek : DOUBLE PRECISION HEAT, ENERJI, A, B ).
- $\blacktriangleright$ **INTEGER** : Tam sayıları değişkenlerde saklamak için kullanılır (Örnek : INTEGER A,B,C ).
- $\blacktriangleright$ **REAL** : Noktalı sayı değişkenlerin, derleme ve hesaplama sırasında tek duyarlıklı olarak işlem görmelerini sağlar (Örnek : REAL ISI , MATRIS ).
- $\blacktriangleright$ **IMPLICIT** : Çok sayıda reel ve tam sayı değişkeninin tipini değiştirmede kullanılır. Tanımlama deyimlerinin en başında yer alır (Örnek: IMPLICIT REAL (I-N), IMPLICIT INTEGER (A-H)).
- $\blacktriangleright$ **COMPLEX** : Programlarda kullanılacak kompleks sayı değişkenleri bu deyim yardımıyla tanımlanmalıdır (Örnek : COMPLEX \* 5 CIM, BOM ).
- $\blacktriangleright$  **CHARACTER** : Programlarda alfabetik olarak kullanılacak değişkenler bu deyimle tanımlanır ( Örnek : CHARACTER \* 4 C, POINT \* 5, A ).
- $\blacktriangleright$  **DIMENSION** : Bir programda kullanılacak dizi, matris gibi indisli değişkenlerin boyut ve eleman sayıları bu deyimle belirtilmelidir; böylece bellekte bunlar için gerekli yerlerin ayrılması<br>da sağlanmış olur (Örnek : DIMENSION DIZI(25), MATRIS(2:5)).
- $\blacktriangleright$  **LOGICAL** : Bir programda kullanılacak mantıksal değişkenler bu deyimle belirtilmelidir. Mantıksal değişken l veya O değerini, mantıksal bir aktarma deyimi yardımıyla alabilir (Kesim 5.4; Örnek : LOGICAL TEST ).

# Soru 1

 $\blacktriangleright$  Klavyeden READ deyimi ile girilen pozitif tam sayının tek veya çift sayı olup olmadığını IF deyimi ile sorgulayan ve "tek sayı" veya "çift sayı" şeklinde ekrana mesaj yazan ve 0 değeri girilince programın çalışması bitiren bir FORTRAN programını yazınız.

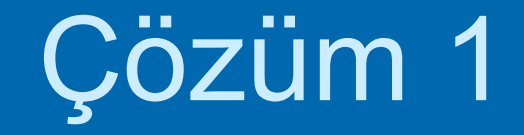

```
Program TekCift
Implicit none
Integer :: I
read (*, *) I
If((-1)** I == 1) write (*), *) I, ' çift sayıdır'
If((-1)** I == -1) write (*, *) I, ' tek sayıdır'
Stop
End program TekCift
```
## Soru 2

Klavyeden READ deyimi ile A, B, C, D değişkenlerine noktalı sayı değerlerini okuyan ve yine klavyeden girilen J tamsayı değişkeninin alacağı değere göre aşağıdaki hesaplamaları yapan FORTRAN programını yazınız.

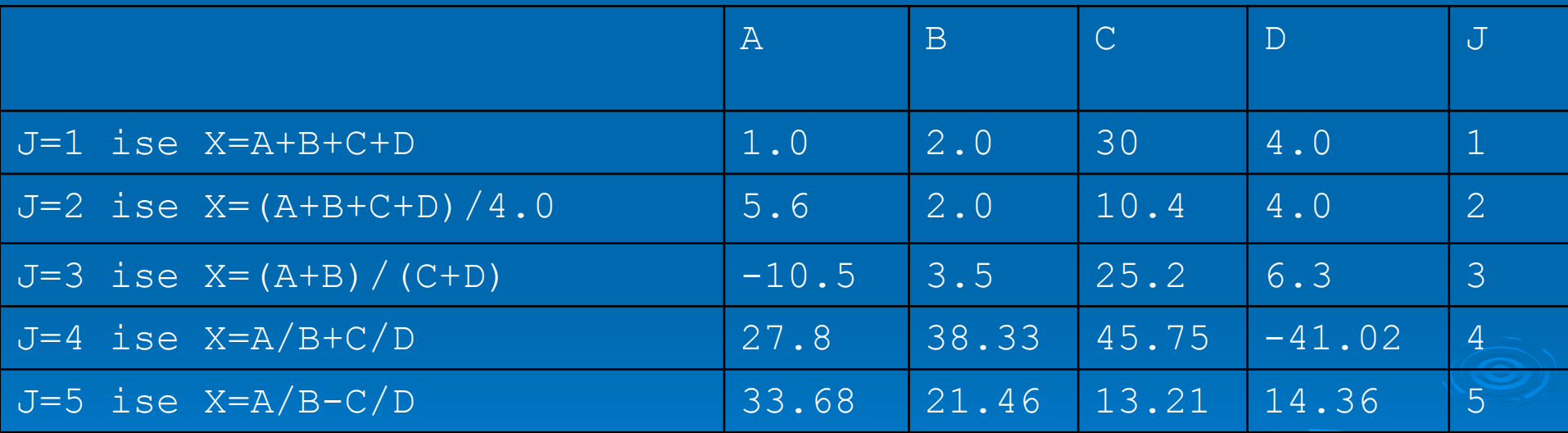

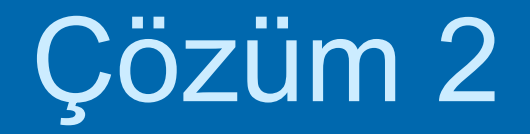

Program Fonksiyon

Implicit none

Real :: A, B, C, D, X

Integer :: J

Read  $(*,*)$  A, B, C, D

read  $(*, *)$  J

If  $(J == 1)$   $X = A + B + C + D$ 

If  $(J == 2)$   $X=(A+B+C+D)/4.0$ 

If  $(J == 3)$   $X=(A+B)/(C+D)$ 

If  $(J == 4)$   $X = A/B+C/D$ 

If  $(J == 5)$   $X = A/B-C/D$ 

write (\*, \*) 'seçiminize göre sonuç ', X

Stop

End program Fonksiyon

# Soru 3

 **3.** Bir mil tarafından aktarılan dönme momentini (torku) (lb.in) beygir gücüne (hp) ve milin dönme sayısına (rpm) bağlı olarak

$$
T = \frac{hp \times 63000}{rpm}
$$

 $\blacktriangleright$ 

 $\blacktriangleright$ denklemi ile hesaplayan ve buradan bu torku sağlayacak milin çapı :

$$
D = \sqrt[3]{\frac{16T}{\pi S}}
$$

 $\blacktriangleright$  Denklemdeki S birim yüzeye uygulanan basınç olarak (lb/in2). Klavyeden girilen beygir gücüne (hp), dakikadaki dönme sayısına (rpm) ve uygulanan baskıya (S) göre milin çapını belirleyen bir FORTRAN programını yazınız  $(S=8000$   $lb/in^2)$ .

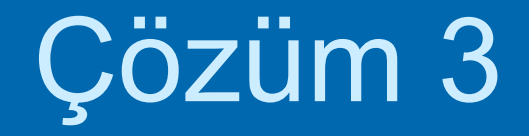

```
Program BeygirGucu
Implicit none
Real :: hp, Sabit = 63000.0, rpm = 2000.0, S, T, DS = 8000.0Read (*, *) hp
T = hp * Sabit/rpmD = (16.0 \times T / (3.14159 \times S)) \times 1/3write (*, *) ' Bir mil ',hp, ' beygir gücü ile dakikada ',rpm, ' döndürülerek'
write (*, *)' ' üretilen tork = ', T, ' lb.in tir. '
write (*, *) ' Bu torku elde etmek için '
Write (*, *)' ' milin çapı en az = ', D, ' inch olmalıdır.'
Stop
End program BeygirGucu
```
# Soru 4

 $\blacktriangleright$  DİE nin her ay belirlediği aylık TEFE oranları (%) olarak aşağıdaki çizelgede verilmektedir. Bu verileri bir dosyadan okuyup ekrana aşağıdaki formattaki gibi yazan programı hazırlayınız.

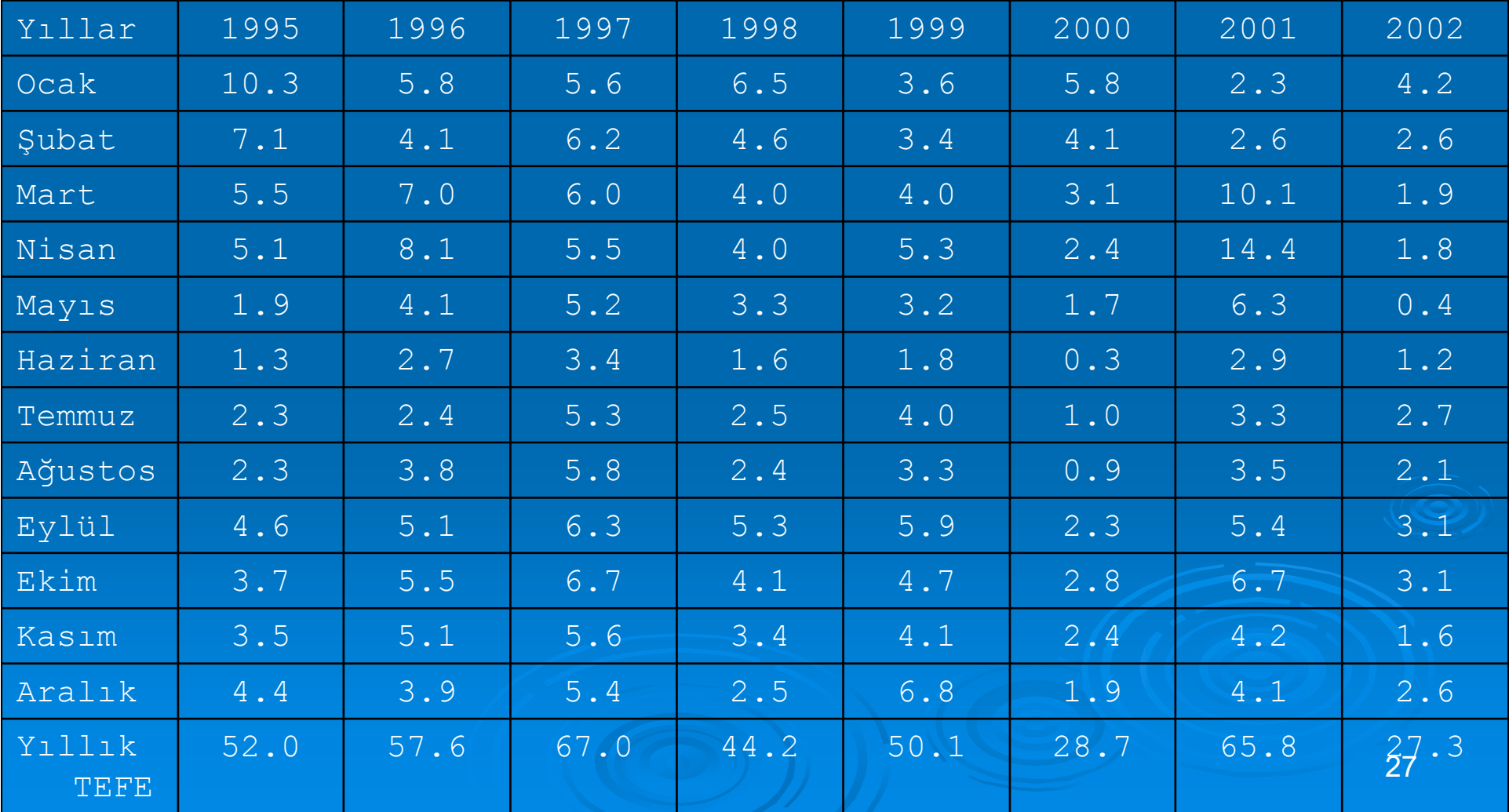